<span id="page-0-0"></span>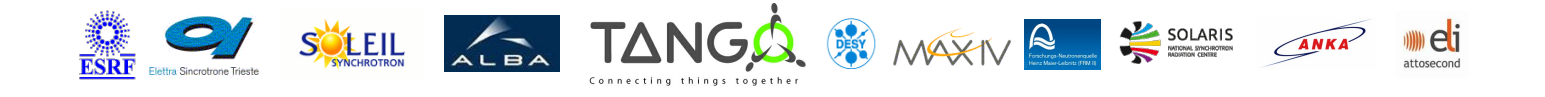

# **DataSocketViewer Tango Cpp Class**

#### **Contents :**

- o [Description](#page-0-0)
- o **[Properties](#page-0-0)**
- [Commands](#page-0-0)
	- **[State](#page-0-0)**
	- **[Status](#page-0-0)**
- [Attributes](#page-0-0)
- o [States](#page-0-0)

### **DataSocketViewer Class Identification :**

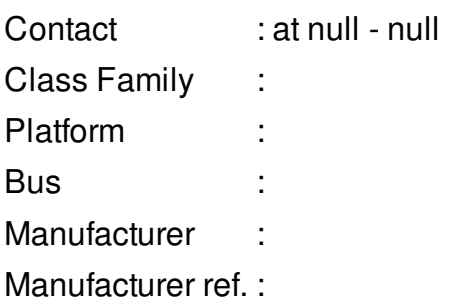

#### **DataSocketViewer Class Inheritance**

- **:**
- [Tango::DeviceImpl](http://www.esrf.eu/computing/cs/tango/tango_doc/kernel_doc/cpp_doc/)
	- DataSocketViewer

#### **DataSocketViewer Class Description :**

This device allows the monitoring of an application which communicates with a socket. it exchanges data with the datasocket proxy device.

# **DataSocketViewer Properties :**

## **There is no class properties**

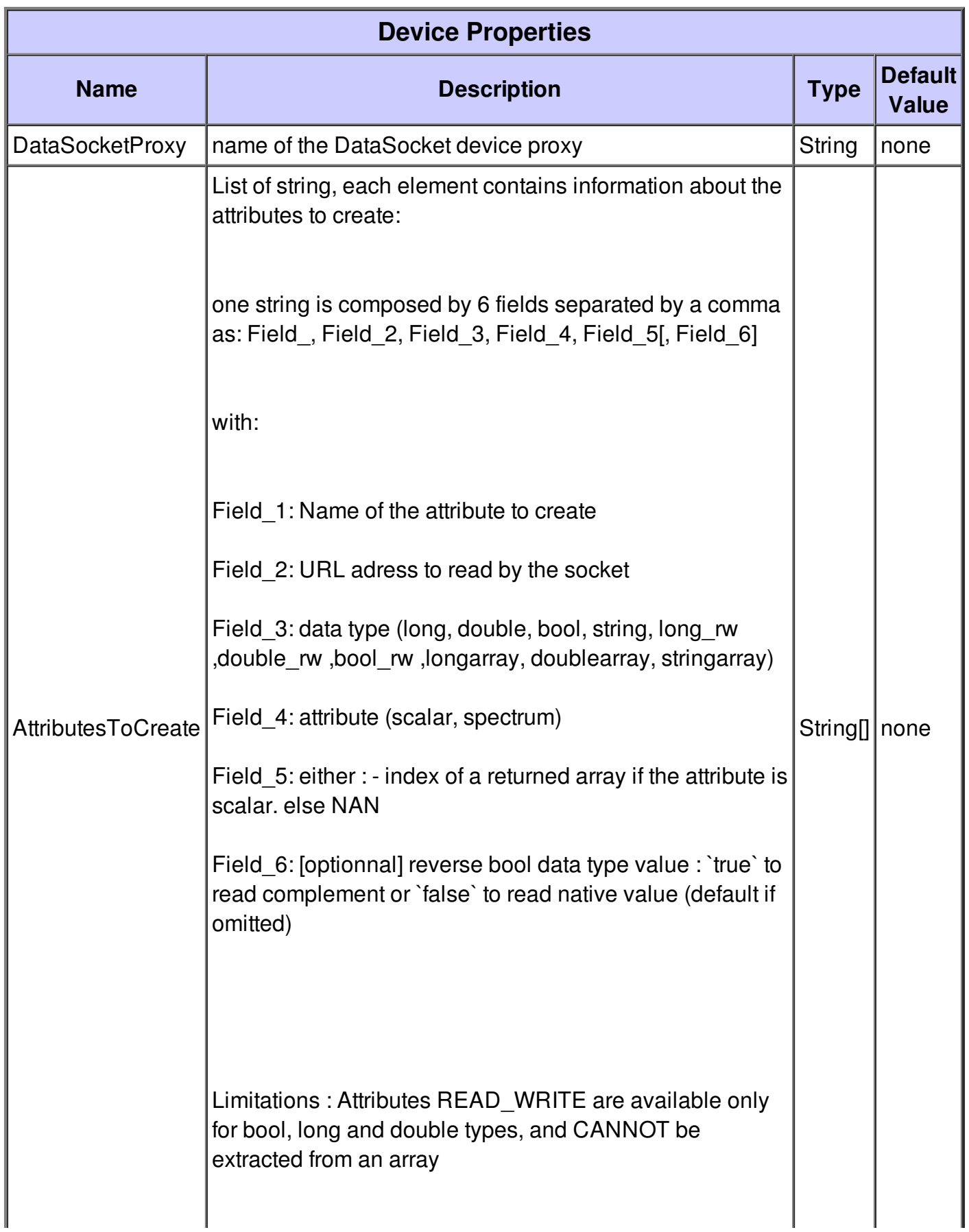

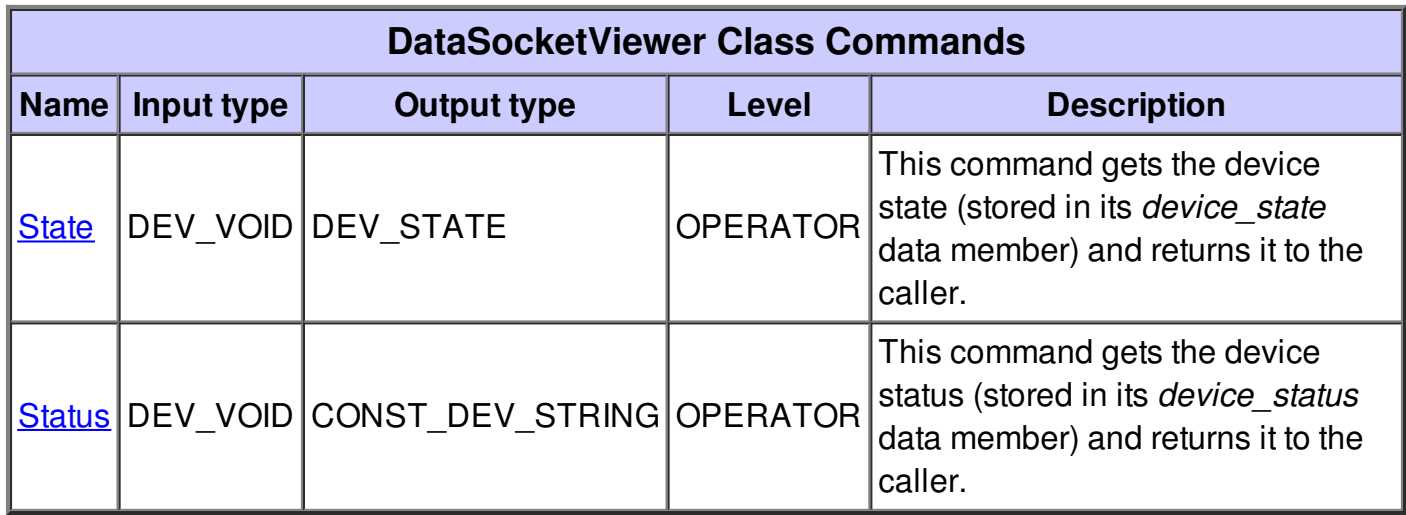

## **Command State :**

This command gets the device state (stored in its *device\_state* data member) and returns it to the caller.

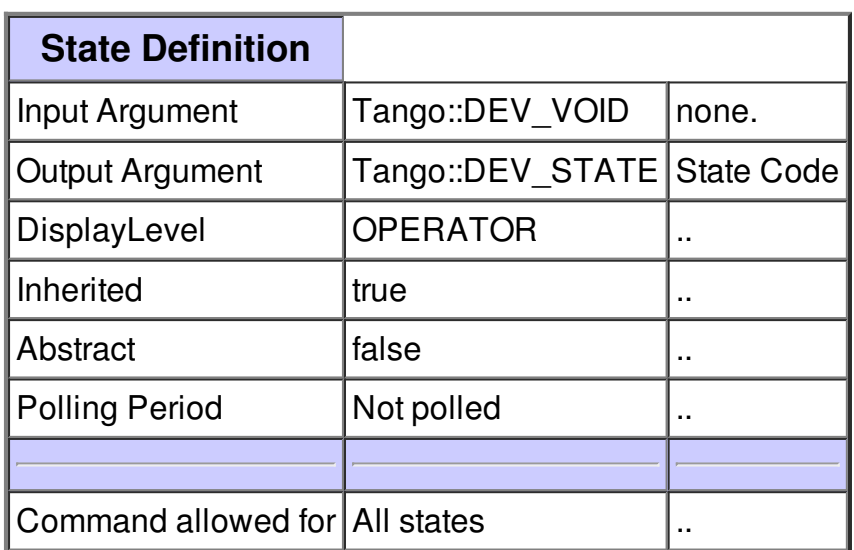

### **Command Status :**

This command gets the device status (stored in its *device\_status* data member) and returns it to the caller.

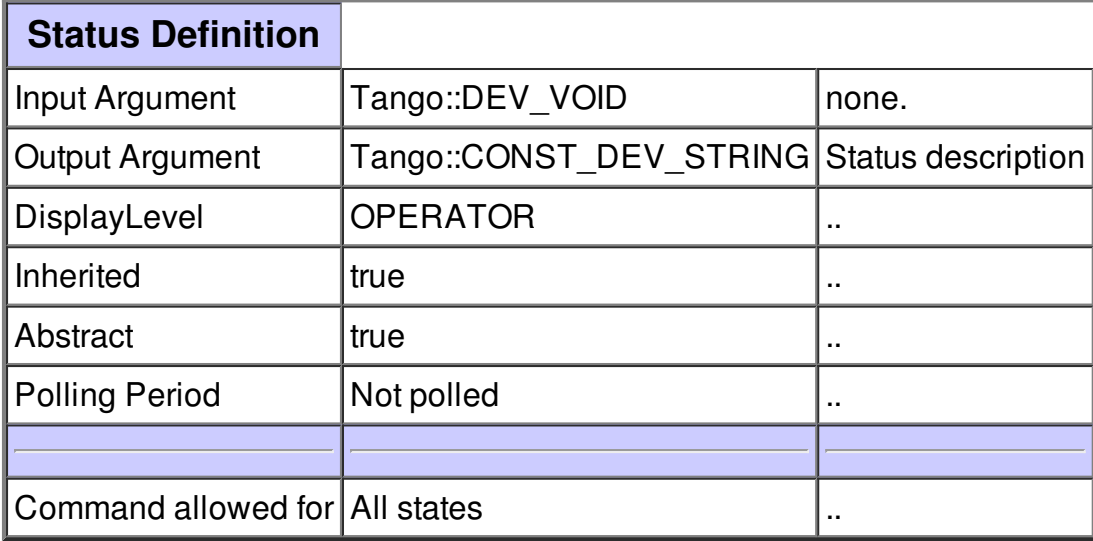

### **There is no attribute defined.**

### **There is no dynamic attribute defined.**

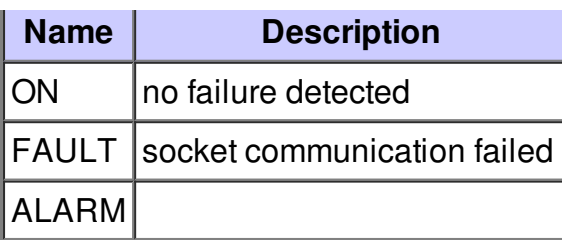